**SUBSECRETARIA DE CONTABILIDADE COORDENADORIA DE TOMADA DE CONTAS GERÊNCIA DE TOMADA DE CONTAS**

# **Manual Operacional do Módulo Rol de Responsáveis – ROLRESP/SIGGO**

**INFORMAÇÕES: 33125075/33125082/33125081 Correio Eletrônico: cootc@fazenda.df.gov.br**

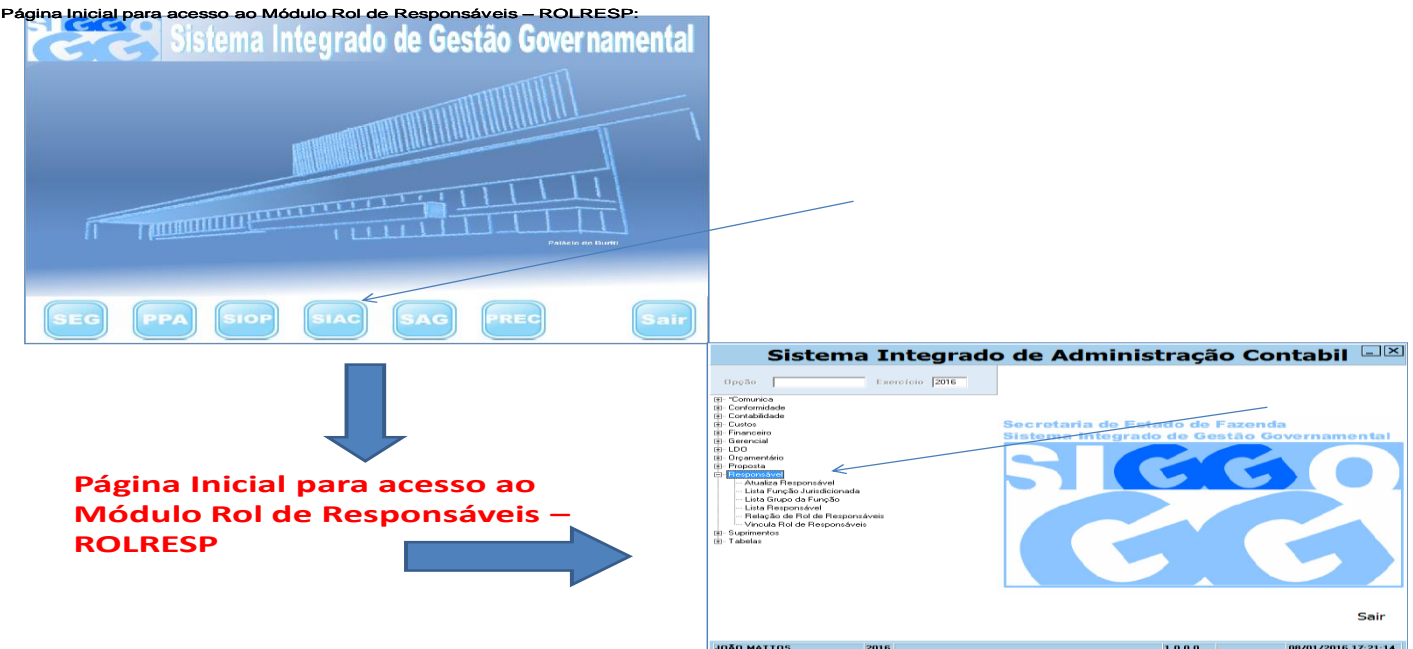

# **PSIAT 640 – Atualiza Responsável**

- **inclusão dos dados pessoais do RESPONSÁVEL**
- **Todos os campos são de preenchimento obrigatório e sem abreviações CHAVE DE INCLUSÃO**

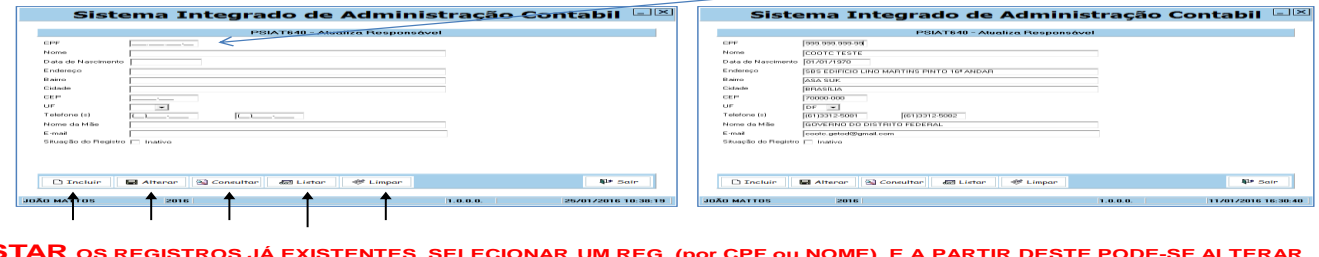

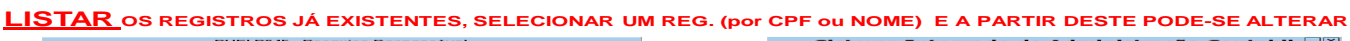

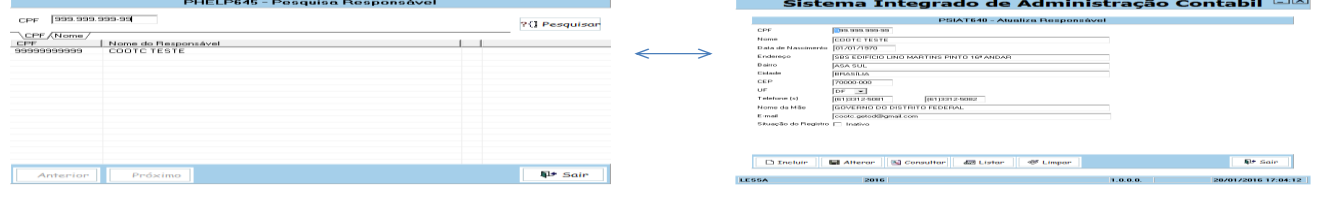

# **PSIAT 680 – Lista Função Jurisdicionada**

- **CONSULTAR (LISTAR) as FUNÇÕES cadastradas no ROLRESP, que deverão ser utilizadas para vincular o RESPONSÁVEL a função exercida.**
- **PODE-SE CONSULTAR POR:**
- **I –NÚMERO -exato do código da função**
- **II–NOME da função**
- **OBS:** Listará todas as funções cadastradas no ROLRESP semelhantes ao nome consultado (vide abaixo).
- Exemplo: Ao consultar a palavra "ADMINISTRADOR" listará todas as funções cujo nome está relacionado com a palavra consultada.

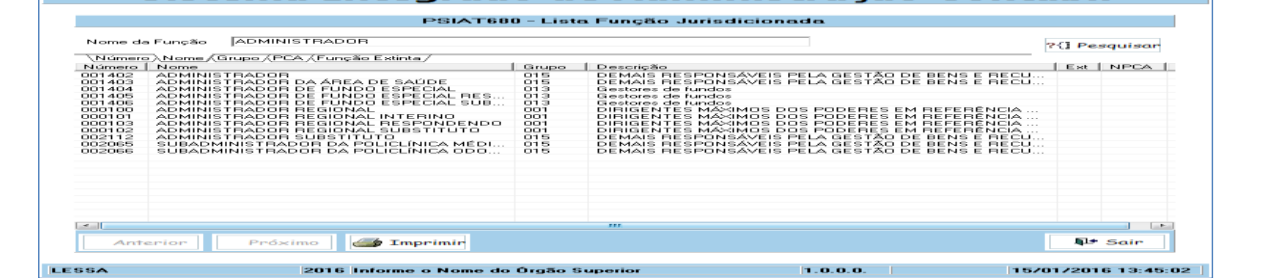

## **III –GRUPO DE FUNÇÃO : Nº DO GRUPO A QUE ESTÁ VINCULADO A FUNÇÃO**

#### **IV –FUNÇÕES EXTINTA: FUNÇÕES QUE EXISTIAM E FORAM EXTINTAS EM REESTRUTURAÇÃO ADMINISTRATIVA**

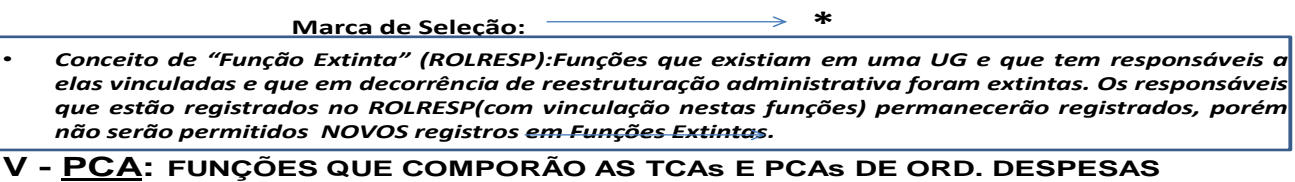

#### **Marca de Seleção: \*** PSIAT680 - Lista Função Jurisdicionada Somente função extinta ? (] Pesquisar \_ Número (Nome / Grupo / PCA ) Função Extinta /<br>Número | Nome = | Grupo | Descrição = Est NPCA  $\frac{1}{\sum_{i=1}^{n} |x_i - y_i|}$ Anterior  $\left[\begin{array}{c|c} & \mathsf{Pr}\delta\mathsf{ximo}\end{array}\right]$ Ì  $Imperimir$ **JOÃO MATTOS** 2016  $[1.0.0.0.1]$  $|07/01/2016|16:18:52|$

# **EXPLICANDO OS CAMPOS DO PSIAT 680**

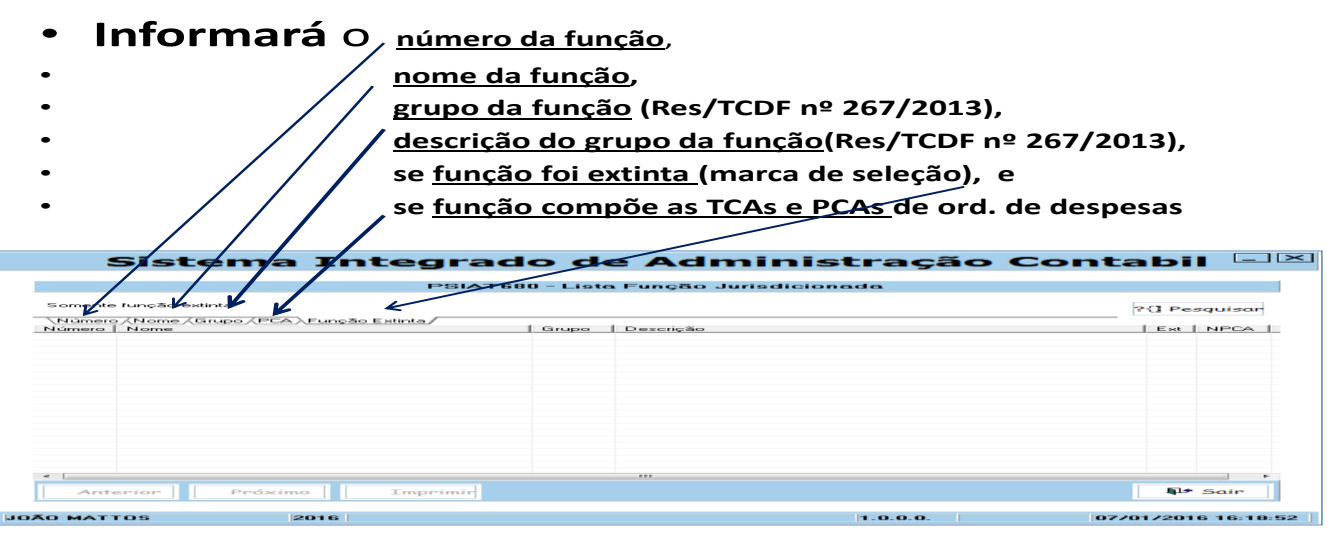

# **PSIAT 685 – Lista Grupo da Função**

- **Consulta** (listar) os **GRUPO DE FUNÇÕES (**Res./TCDF Nº 267/2013**) cadastradas no ROLRESP, que foram utilizadas para vincular a função.**
- **POR:**
- **I – Número – Nº do Grupo de Função**

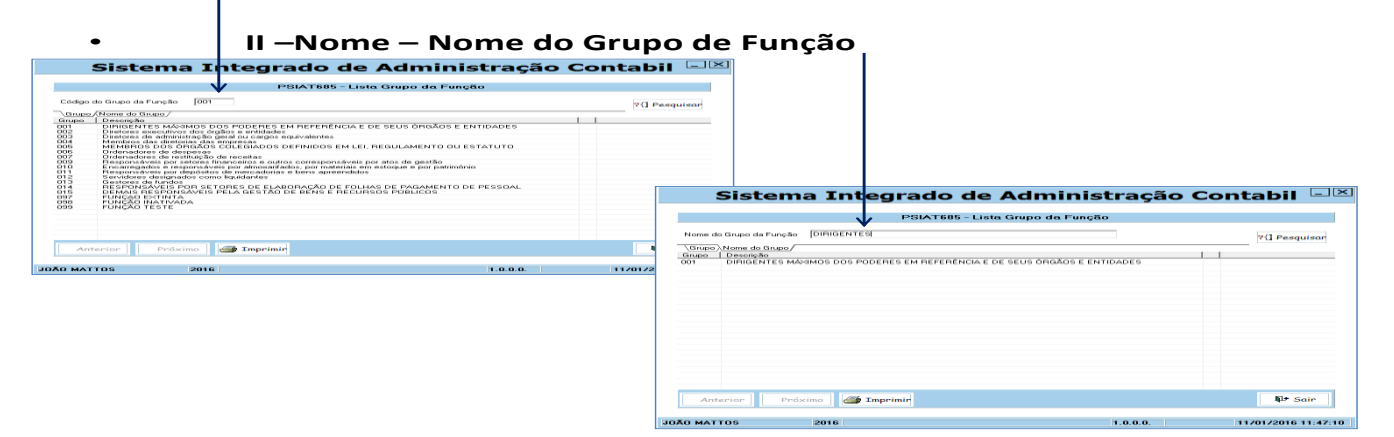

#### **PSIAT 670 – Lista Responsável**

• **Consulta** (listar) com opção de **impressão** (não permite alterações) as informações pessoais inerentes aos **RESPONSÁVEIS cadastrados no ROLRESP.**

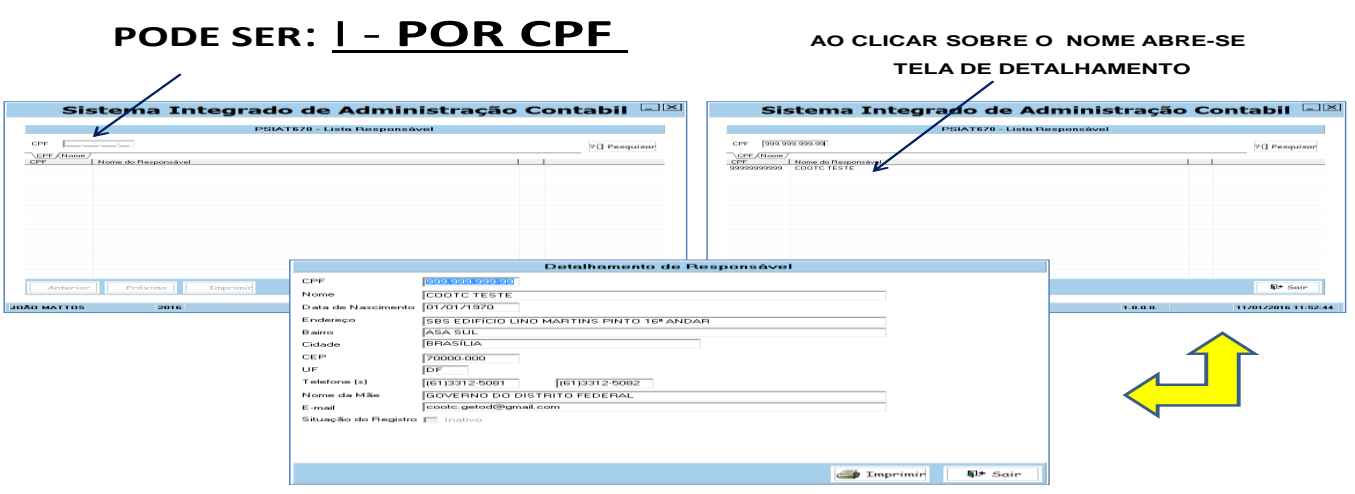

# **II- POR NOME:**

• **Mínimo sete caracteres. Nome por "semelhança" dentre os caracteres digitados, listará todos responsáveis:**

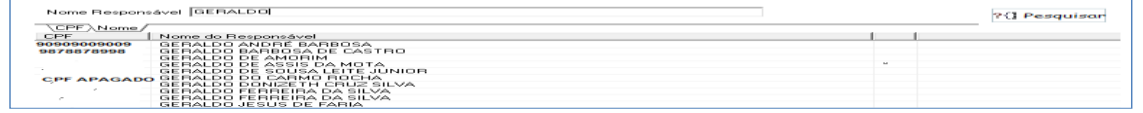

**Consulta de nomes homônimos, listará todos (vide abaixo), com diferenciação pelo CPF.**

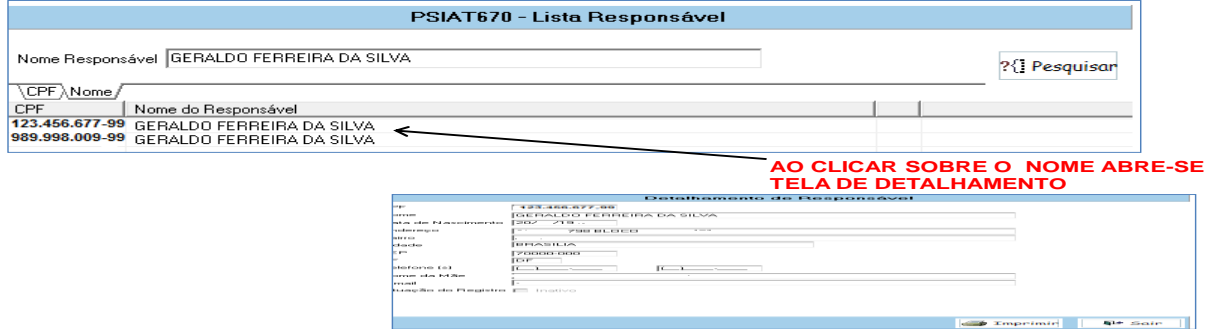

# **PSIAT 665 – Relação de Rol de Responsáveis**

• **Relaciona com opção para IMPRESSÃO(não permite alteração), as informações FUNCIONAIS (vinculação do responsável a função) dos RESPONSÁVEIS cadastrados** 

**no ROLRESP.**

• **PODE SER**:

## • I - **POR CPF : TODAS FUNÇÕES EXERCIDAS PELO RESPONSÁVEL EM ÓRGÃOS DO GDF E QUE ESTÃO CADASTRADAS NO ROLRESP.**

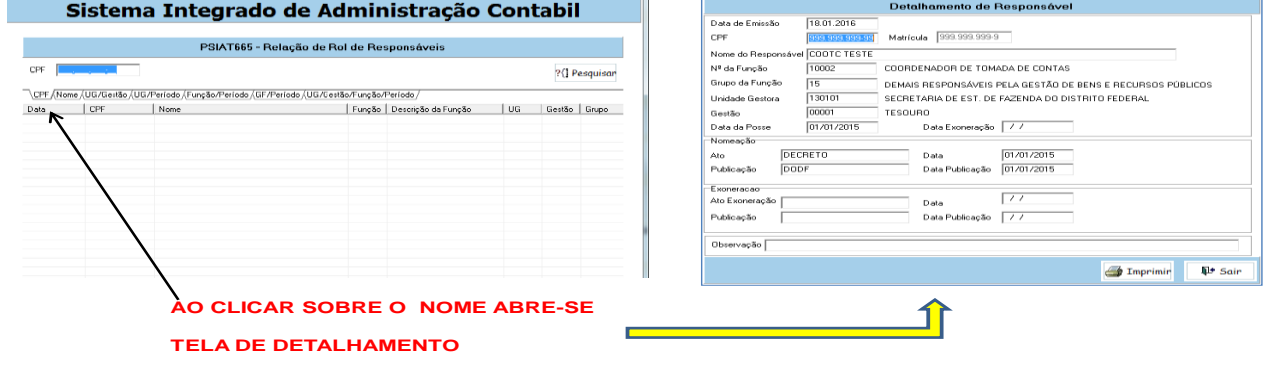

**II – POR NOME : TODAS FUNÇÕES EXERCIDAS PELO RESPONSÁVEL COM AQUELE NOME EM ÓRGÃOS DO GDF E QUE ESTÃO CADASTRADAS NO ROLRESP**

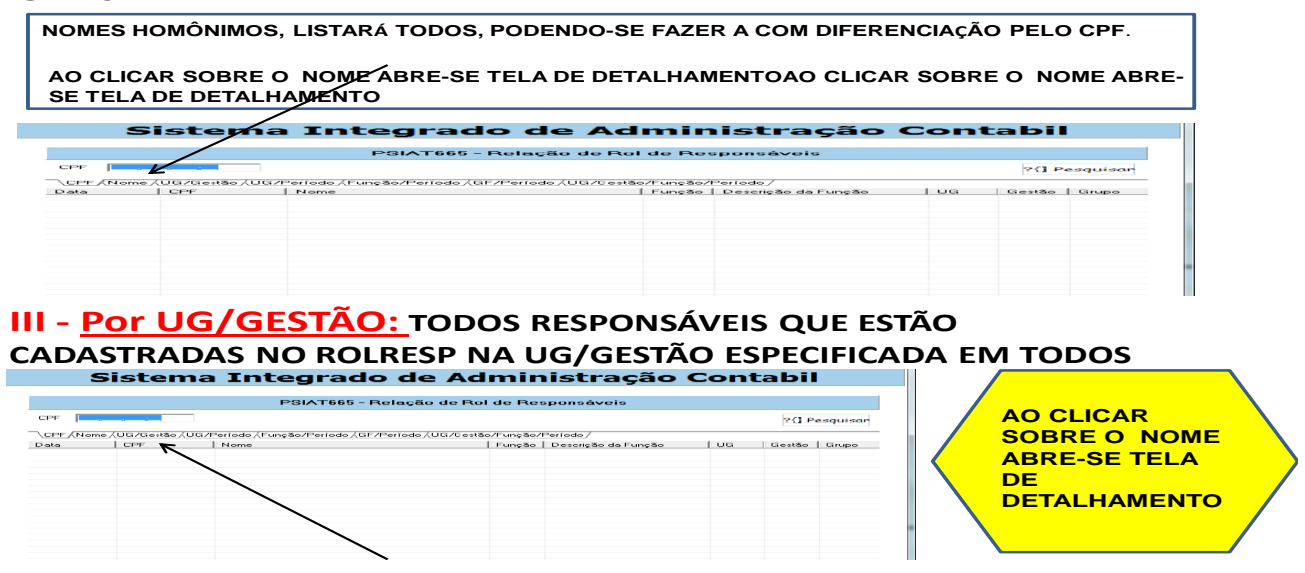

• **IV- Por UG/PERIODO: TODOS RESPONSÁVEIS QUE ESTÃO CADASTRADAS NO ROLRESP NA UG/GESTÃO ESPECIFICADA E NO PERÍODO ESPECIFICADO. .** 

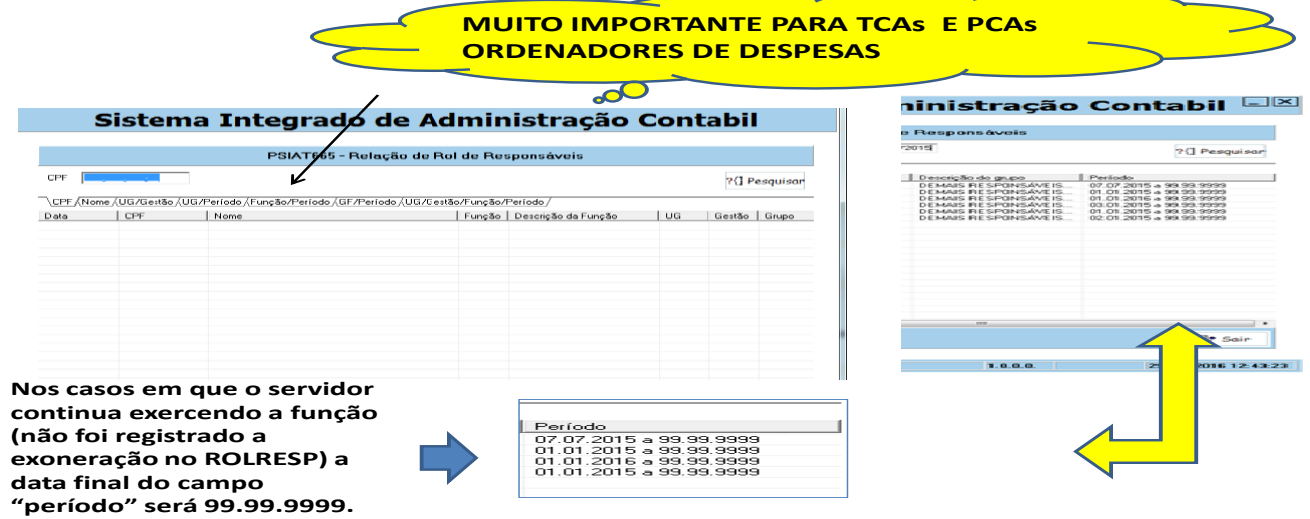

# **V- Por FUNÇÃO/PERIODO: TODOS RESPONSÁVEIS QUE ESTÃO CADASTRADAS NO ROLRESP NA FUNÇÃO ESPECIFICADA E NO PERÍODO ESPECIFICADO EM TODAS AS UGs**

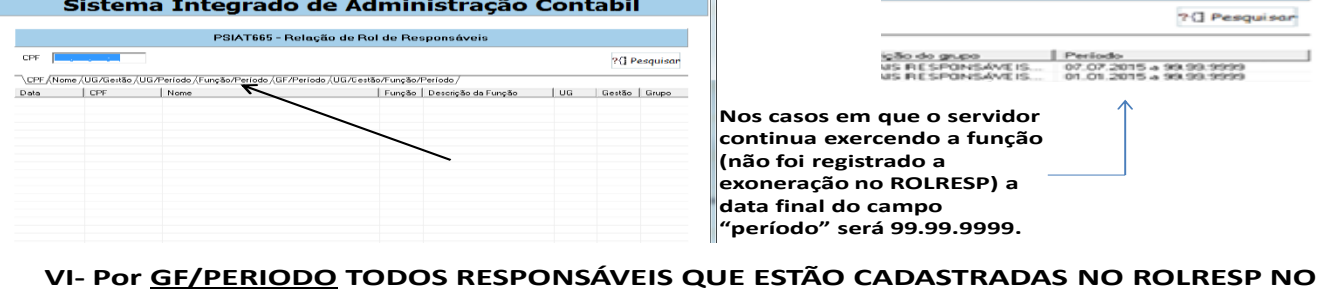

# **GRUPO DA FUNÇÃO ESPECIFICADA E NO PERÍODO ESPECIFICADO EM TODAS AS UGs**

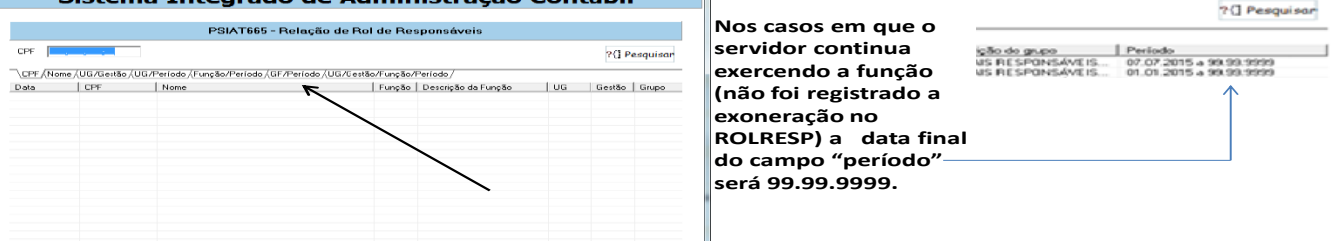

#### **IV- Por UG/GESTÃO/FUNÇÃO/PERIODO: TODOS RESPONSÁVEIS QUE ESTÃO CADASTRADAS NO ROLRESP NA UG, FUNÇÃO E NO PERÍODO ESPECIFICADO**

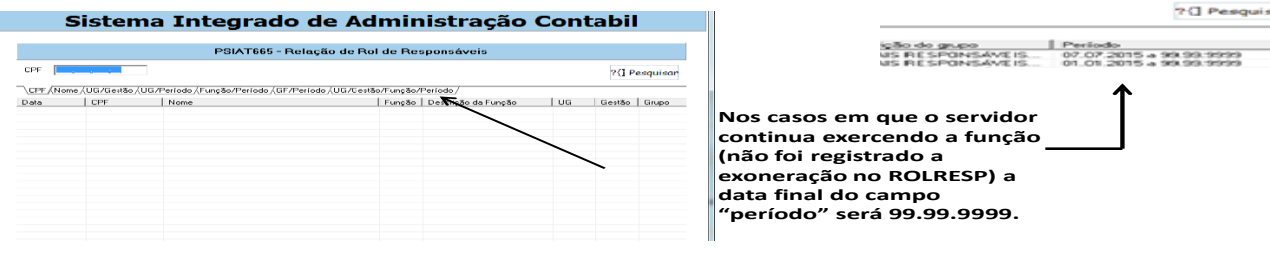

#### **OBSERVAÇÕES IMPORTANTES:**

• **No PSIAT 665 – Relação de Responsáveis, as informações, em quaisquer uma das opções consultadas EM TELA aparecerão parcialmente.** 

**Demais informações, também em TELA deve-se movimentar o cursor.**

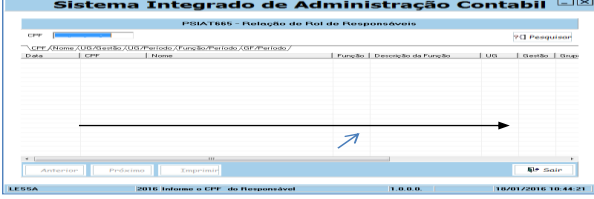

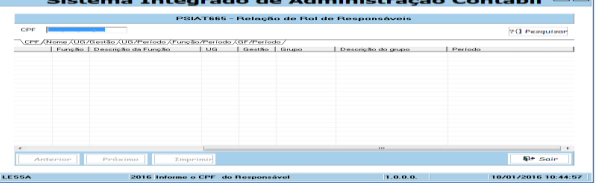

**Na impressão do PSIAT 665 – Relação de Responsáveis, data final do campo "período" será também "99.99.9999" (para o servidor que continua exercendo a Função ou não foi registrada a exoneração).**

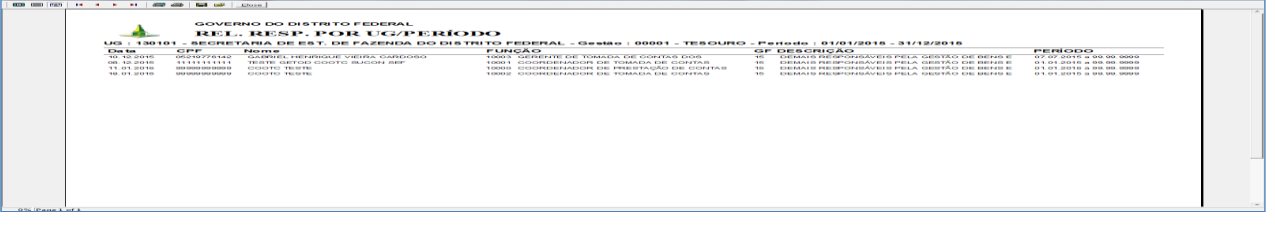

# **MODO DE SEGURANÇA:**

- ANTES: Inexistência do módulo de segurança, não restringia os registros de responsáveis de uma UG em outra.
- HOJE: Acesso livre (pesquisa sem restrição):

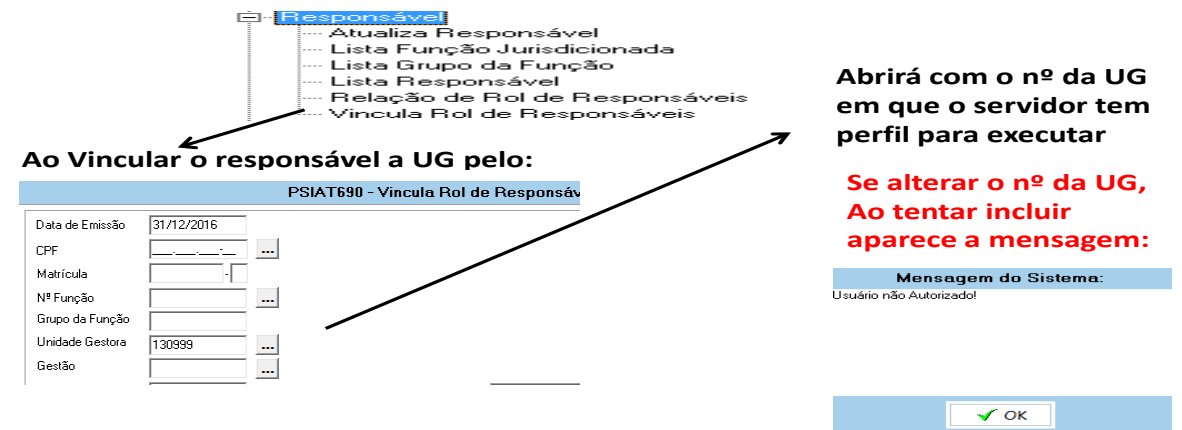

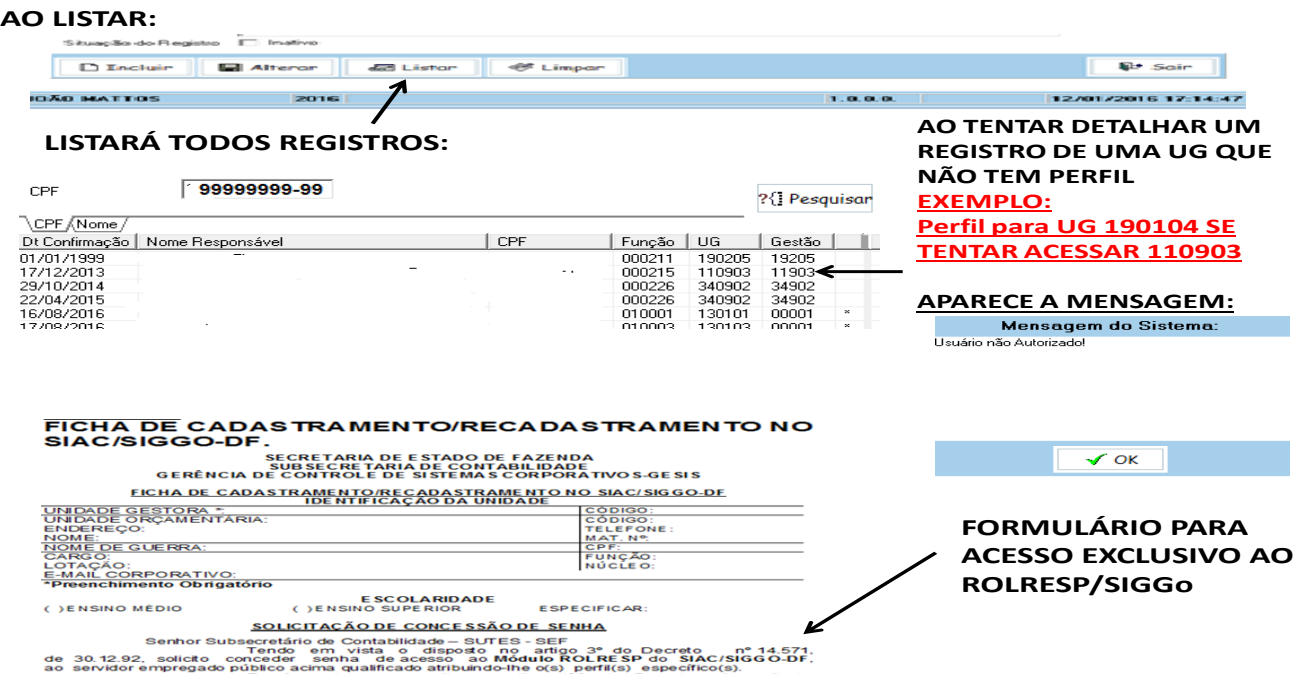

# **PSIAT 690 – Vincula Função ao Responsável** nº ou nome da fun ção em que se quer incluir ou listar o servidor (fun ções já cadastradas no ROLRESP)

• **Nesta tela registra-se as FUNÇÕES DE RESPONSABILIDADE exercidas pelo servidor vinculando-se o SERVIDOR (previamente cadastrado no "Atualiza Responsável") com a FUNÇÃO.**

**Por esta tela poderá INCLUIR e ALTERAR as informações FUNCIONAIS, EXCETO CHAVES** 

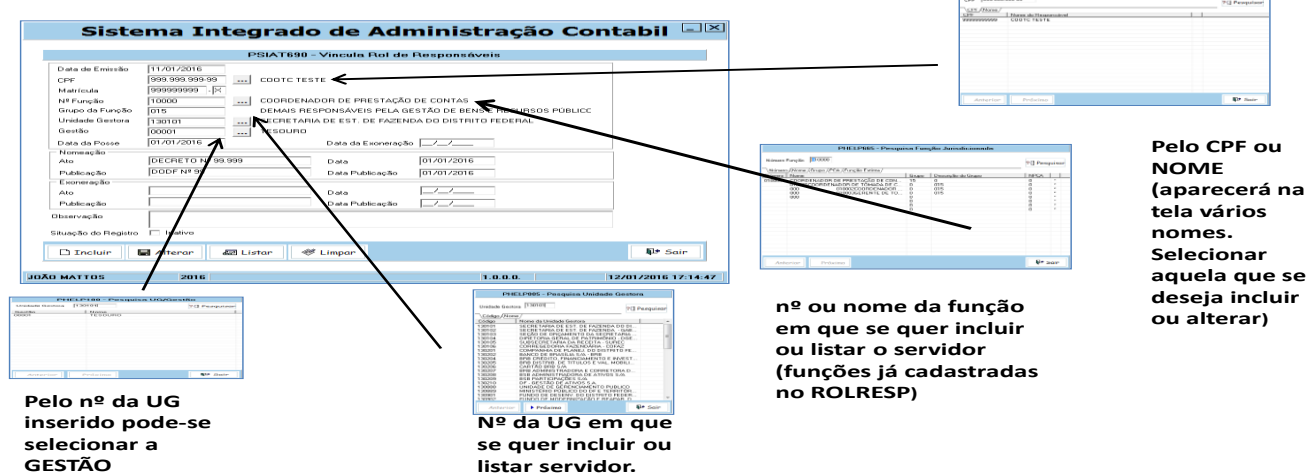

- **DATA DA EMISSÃO:** data em que foi incluída a informação (AUTOMÁTICO);
- **CPF** do servidor (**NOME DO RESPONSÁVEL** aparece AUTOMÁTICO);
- **MATRÍCULA:** do servidor para a **FUNÇÃO** em questão, uma vez que o servidor pode ter mais de uma matrícula;
- **NÚMERO DA FUNÇÃO:** número da função exercida pelo servidor (Não pode incluir em função extinta ou inativa);
- **UNIDADE GESTORA:** número da Unidade Gestora onde o servidor exerce a função;
- **GESTÃO:** número da gestão da Unidade Gestora (AUTOMÁTICO)
	- **PARA VINCULAÇÃO É NECESSÁRIO QUE OS CAMPOS SEGUINTES SEJAM, OBRIGATORIAMENTE, PREENCHIDOS:**

• **DATA DA POSSE:** data do início do exercício do servidor naquela função específica; Lembramos que, em certos casos, esta data não é a mesma da data da<br>publicação do ato publicação do ato.

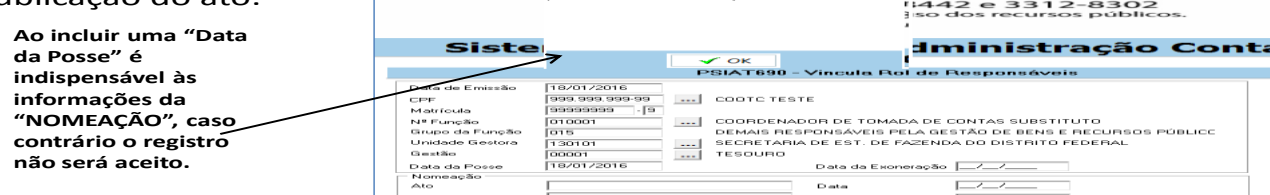

- **ATO DA NOMEAÇÃO:** tipo do ato de nomeação (Decreto, Portaria, Ordem de Serviço, etc);
- **DATA DA NOMEAÇÃO:** data de nomeação do servidor (pode ser diferente de início do exercício);
- **PUBLICAÇÃO DA NOMEAÇÃO:** meio em que foi publicada a nomeação (DODF, Boletim etc);
- **DATA PUBLICAÇÃO DA NOMEAÇÃO:** data do veículo do ato de nomeação (data DODF, data Boletim, etc);

**NA EXONERAÇÃO DA FUNÇÃO**, para o fechamento de um ciclo, é necessário que os campos seguintes sejam preenchidos, obrigatoriamente:

**DATA DA EXONERAÇÃO:** data do fim do exercício do servidor naquela função específica; Lembramos que, em certos casos, esta data não é a mesma da data da publicação do ato.

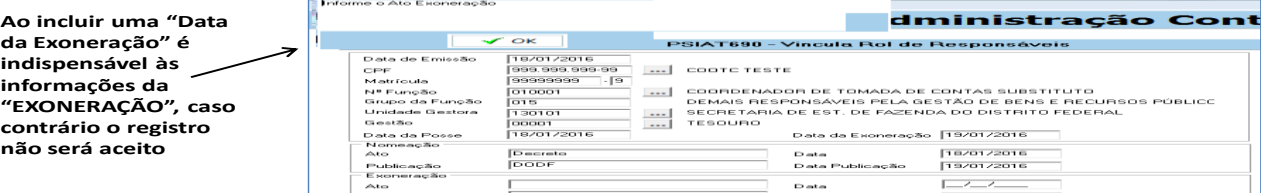

- **ATO DE EXONERAÇÃO:** tipo do ato de exoneração (Decreto, Portaria, Ordem de Serviço, etc);
- **DATA(EXONERAÇÃO):** Data de exoneração do servidor (pode ser diferente do fim exercício);
- **PUBLICAÇÃO DA EXONERAÇÃO:** Meio em que foi publicada a exoneração (DODF, Boletim, etc);
- **DATA DA PUBLICAÇÃO DA EXONERAÇÃO:** data do veículo do ato de exoneração (data do DODF, data do Boletim);
- **OBSERVAÇÃO:** Quaisquer outras informações que se julguem necessárias. Quando a ordenação de despesas for por delegação de competência, deverá ser indicado neste campo o ato e a publicação que deu origem ao fato;
- **SITUAÇÃO DO REGISTRO:** Uma vez vinculado o responsável não será possível excluir, podendo, no entanto, serem feitas as correções necessárias. A

**INATIVAÇÃO ocorrerá em caso de erro incorrigível.**

# • **ERROS INCORRIGÍVEIS:**

-CPF - FUNCÃO - UG - DATA POSSE

#### **OPÇÕES POSSÍVEIS DO PSIAT 690:** Alteror **GB** Listar **CF** Limpar  $P$  Soir **D** Enclui **IOAD** PARTIOS  $1.0.0.0.$ 12/01/2016 17:14:47

**I - INCLUIR:** Quando se inclui o registro pela primeira vez.

**NÃO SE PERMITE** um registro em duplicidade (mesmo servidor, mesma função, mesmo período de vínculo).

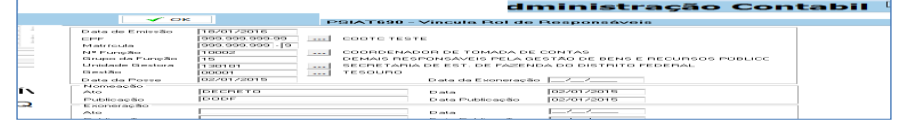

## **NÃO SE PERMITE** um registro em **FUNÇÃO EXTINTA ou INATIVA**

•**PERMITE-SE** o registro de um servidor:

**Em uma mesma UG**: **Em quaisquer períodos e funções diferentes, pois o servidor pode ser titular em uma função e substituição(delegação ou respondendo) em outra.**

**Em UGs diferentes**: **Em quaisquer períodos e funções diferentes, pois o servidor pode ser titular em uma função(substituição,delegação ou respondendo) e ser designado conselheiro em outra.**

# **Ao incluir um responsável e o mesmo tiver vinculo em outra UG na mesma lacuna temporal:**

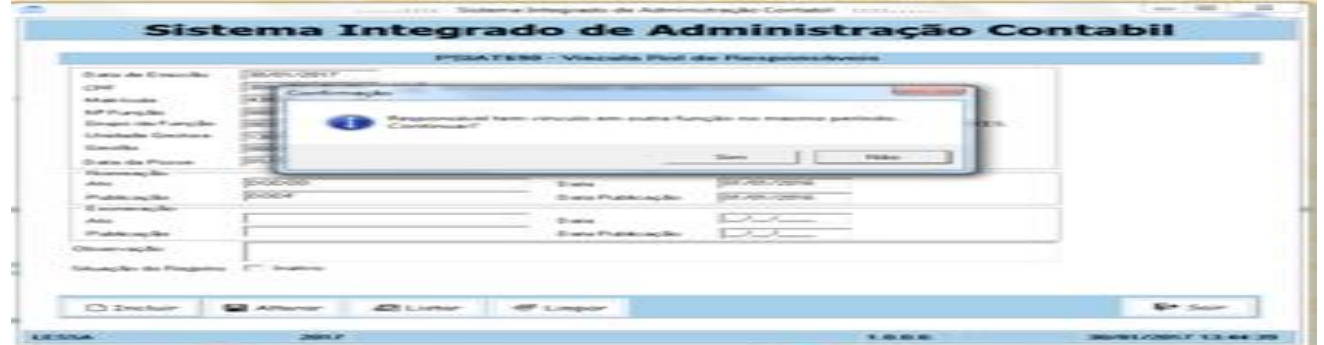

**Objetivo:A UG pesquisar o responsável que está incluso em outra UG e evitar registro em duplicidade. PESQUISA OS REGISTROS DO RESPONSÁVEL PELO CPF** 

## **Se OK, confirma inclusão. Se incorreta, fazer correção**

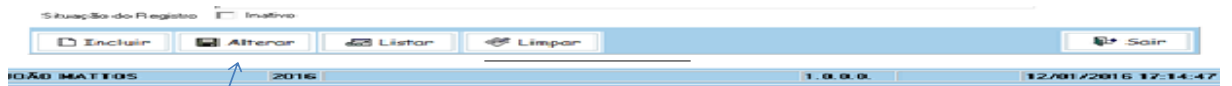

**II - ALTERAR: Correção e/ou alteração de um registro anteriormente incluído.**

**Para a alteração fica valendo as regras fixadas para inclusão. Para se alterar um dado permitido, o ideal é pelo LISTAR**

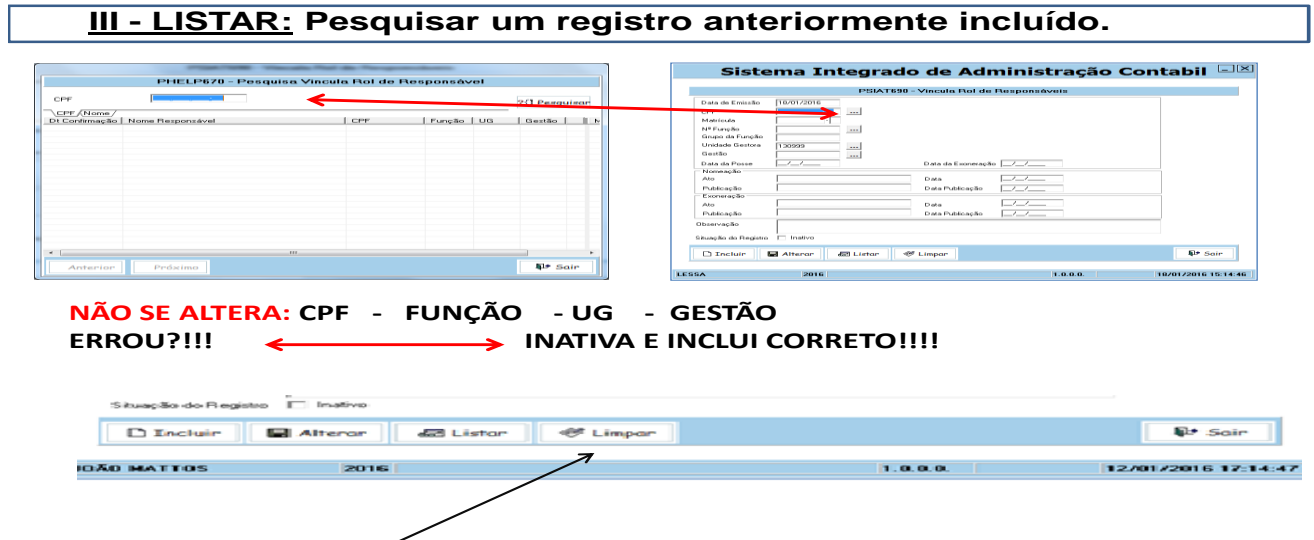

• **IV - LIMPAR: Limpar as informações da tela apresentada, em caso de nova digitação**.

# **ERROS MAIS COMUNS:**

• - **ARQUIVOS ANTIGOS : Permanecem inalterados, as correções no ROLRESP só contemplam os novos registros.**

#### **XE - FALTA DE REGISTROS: NOMEAR GUSTAVO CARVALHO**  Sister dministração Contabil **AMARAL para exercer o Cargo de CONTRACTOR** also Flood also Fly **Natureza Especial, Símbolo CNE-Service** and Birth ż "Officiales" **06, de Coord., da COAG, do Plano Piloto do Distrito Federal DODF 80 DE 28/04/2016 Prompt District**  $-22$

#### • - **SUBSTITUIÇÕES:**

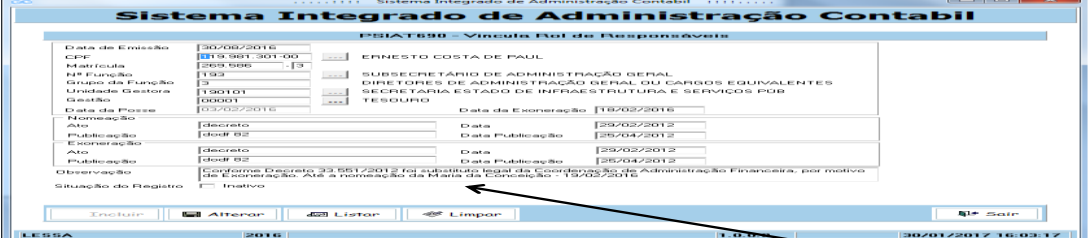

-**OUTROS**

# **Telas de Preenchimento Exclusivo da Coordenação de Tomada de Contas/SUCON/SEF**

## **PSIAT 660 – Atualiza Função Jurisdicionada:**

a) UGs encaminham por meio de email institucional da própria UG, em formulário específico (Anexo III), para o email cootc@fazenda.df.gov.br, solicitando a inclusão ou alteração de uma nova **FUNÇÃO.**

b) A GETOD/COOTC/SUCON/SEF avaliará a solicitação e, quando for o caso, incluirá ou alterará as funções, ou informará a existência de função compatível à solicitada.

c) A alteração do "status" de uma função para "EXTINTA" poderá ser efetuada pela GETOD sem solicitação das UG ou por solicitação dessas, desde que não haja interferência em outras Unidades Gestoras

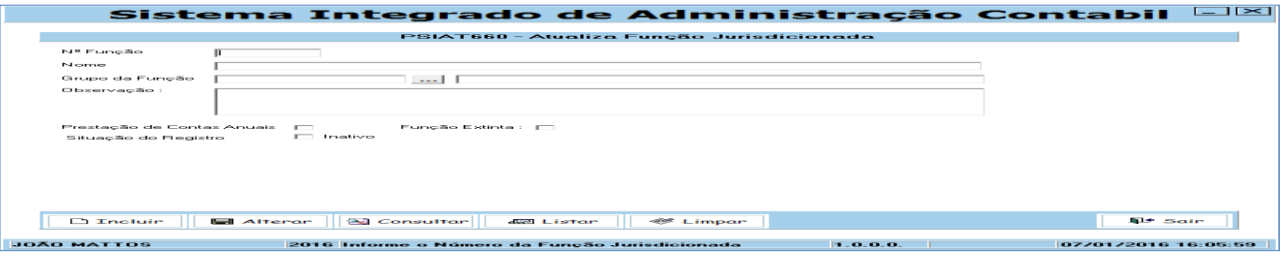

## **PSIAT 675 – ATUALIZA GRUPO DE FUNÇÃO**

• **INCLUI/ALTERA os Grupos das Funções, de acordo com a Resolução do Tribunal de Contas do DF Nº 267/2013 e por orientação do mesmo.**

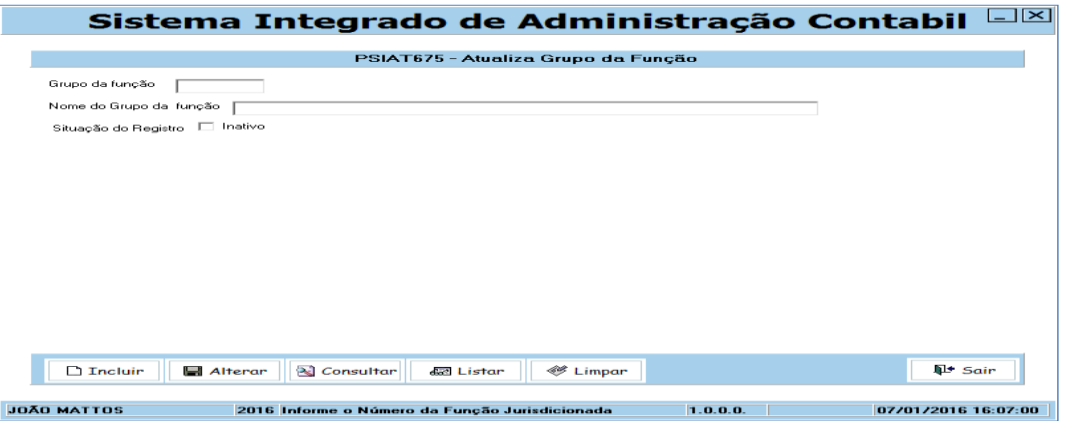

# **ANEXOS AO MANUAL:**

# **ANEXO I- RES./TCDF Nº 267, DE 29 DE OUT DE 2013.**

## **ANEXO II-I N Nº 02, DE 30/SET/2014.**

**DECLARAÇÃO DO ORDENADOR DE DESPESAS DE CONFORMIDADE DO ROLRESP/SIAC/SIGGo (Para fins de cumprimento ao art. 4º da Resolução/T(CDF nº 267/2014)**

**Declaramos para os devidos fins, sob pena de responsabilidade, para fins de cumprimento do estabelecido no Decreto .... que as informações constantes no Módulo do Rol de Responsáveis/SIAC/SIGGo, relativo ao \_\_\_\_ trimestre de 20\_\_\_ foram devidamente validadas por esta Unidade Gestora e representa a verdade dos fatos nesta data....**

> **\_\_\_\_\_\_\_\_\_\_\_\_\_\_\_\_\_\_\_\_\_\_\_\_\_\_\_\_\_\_\_\_\_\_\_\_\_\_ Assinatura e carimbo do Ordenador de Despesas**

# **ANEXOS AO MANUAL:**

# **ANEXO I- RES./TCDF Nº 267, DE 29 DE OUT DE 2013.**

## **ANEXO II-I N Nº 02, DE 30/SET/2014.**

**DECLARAÇÃO DO ORDENADOR DE DESPESAS DE CONFORMIDADE DO ROLRESP/SIAC/SIGGo (Para fins de cumprimento ao art. 4º da Resolução/T(CDF nº 267/2014)**

**Declaramos para os devidos fins, sob pena de responsabilidade, para fins de cumprimento do estabelecido no Decreto .... que as informações constantes no Módulo do Rol de Responsáveis/SIAC/SIGGo, relativo ao \_\_\_\_ trimestre de 20\_\_\_ foram devidamente validadas por esta Unidade Gestora e representa a verdade dos fatos nesta data....**

**\_\_\_\_\_\_\_\_\_\_\_\_\_\_\_\_\_\_\_\_\_\_\_\_\_\_\_\_\_\_\_\_\_\_\_\_\_\_** 

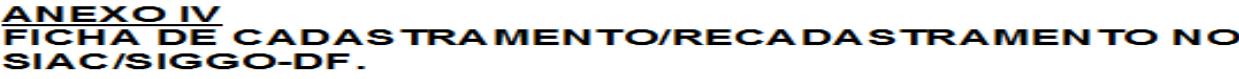

SECRETARIA DE ESTADO DE FAZENDA<br>SUBSECRETARIA DE CONTABILIDADE<br>GERÊNCIA DE CONTROLE DE SISTEMAS CORPORATIVO S-GESIS

FICHA DE CADASTRAMENTO/RECADASTRAMENTO NO SIAC/SIGGO-DE

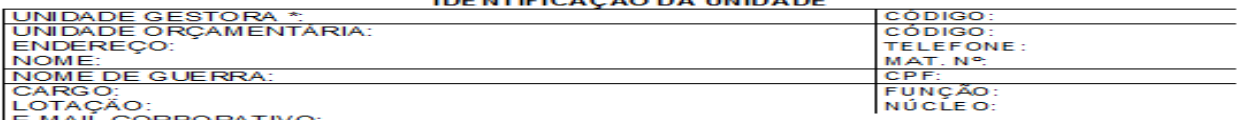

E-MAIL CORPORATIVO:<br>\*Preenchimento Obrigatório

**CENSINO MÉDIO** 

ESCOLARIDADE<br>( ) ENSINO SUPERIOR **ESPECIFICAR:** 

#### SOLICITAÇÃO DE CONCESSÃO DE SENHA

Senhor Subsecretário de Contabilidade - SUTES - SEF<br>de 30.12.92, solicito conceder senha de acesso ao Módulo ROLRESP do SIAC/SIGGO-DF,<br>ao servidor empregado público acima qualificado atribuindo-lhe o(s) perfilís) específic Brasília - DF,  $\mathcal{L}_{\mathcal{L}}$ Assinatura e Carlimbo do Chefe Imediato Assinatura e Carlimbo do Ordenador de Despesa da Unidad

**CONCE SSÃO** 

**CONCEDO**, nos termos do artigos 117a 121 do Decreto nº33.261, de 11<br>de outubro de 2011, senha, ao servidor qualificado acima.<br>Brasília - DF, \_\_\_\_\_/\_\_\_\_\_/\_\_\_\_\_\_\_\_

**SUB SECRE TARIA DE CONTABILIDADE**<br>Subsecretário

**CREDENCIAMENTO PARA USO DO CADA STRADOR** Perfil(s) Concedido (s)

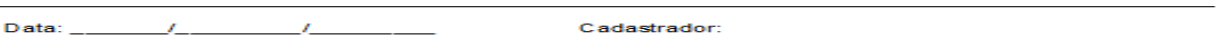

# **VERSO DO IV :**

EXECUÇÃO: Destinado aos usuários das áreas de orçamento, finanças e contabilidade Administrações Direta e Indireta. Observação: o usuário só poderá executar em apenas um est da despesa. Decisão nº 2723/2004 - TCDF

CONSULTA: Destinado ao acompanhamento e análise da execução no âmbito da unidad usuário, com exceção, de usuários com atuação nos órgãos normatizadores.

AUDITORIA: Destinado aos usuários dos órgãos de controle interno, externo e outros.

#### **TERMO DE RESPON SABILIDADE**

Declaro estar ciente das atribuições a mim conferidas, quanto à segurança do sistema, com prometendo-me a:

- 1. Não revelar fato ou informações de qualquer natureza fora do âmbito profissional;
- 2. Manter absoluta cautela na exibição de dados em tela, impressora, ou qualquer outro meio de divulgação, garantíndo assim a impossibilidade do uso indevido de in formações por pessoa não autorizada;
- 3. Responder pelas consequências decorrentes de ações ou omissões de minha parte que possam comprometer o sigilo das informações.

Assinatura do Usuário

# **INFORMAÇÕES RELEVANTES:**

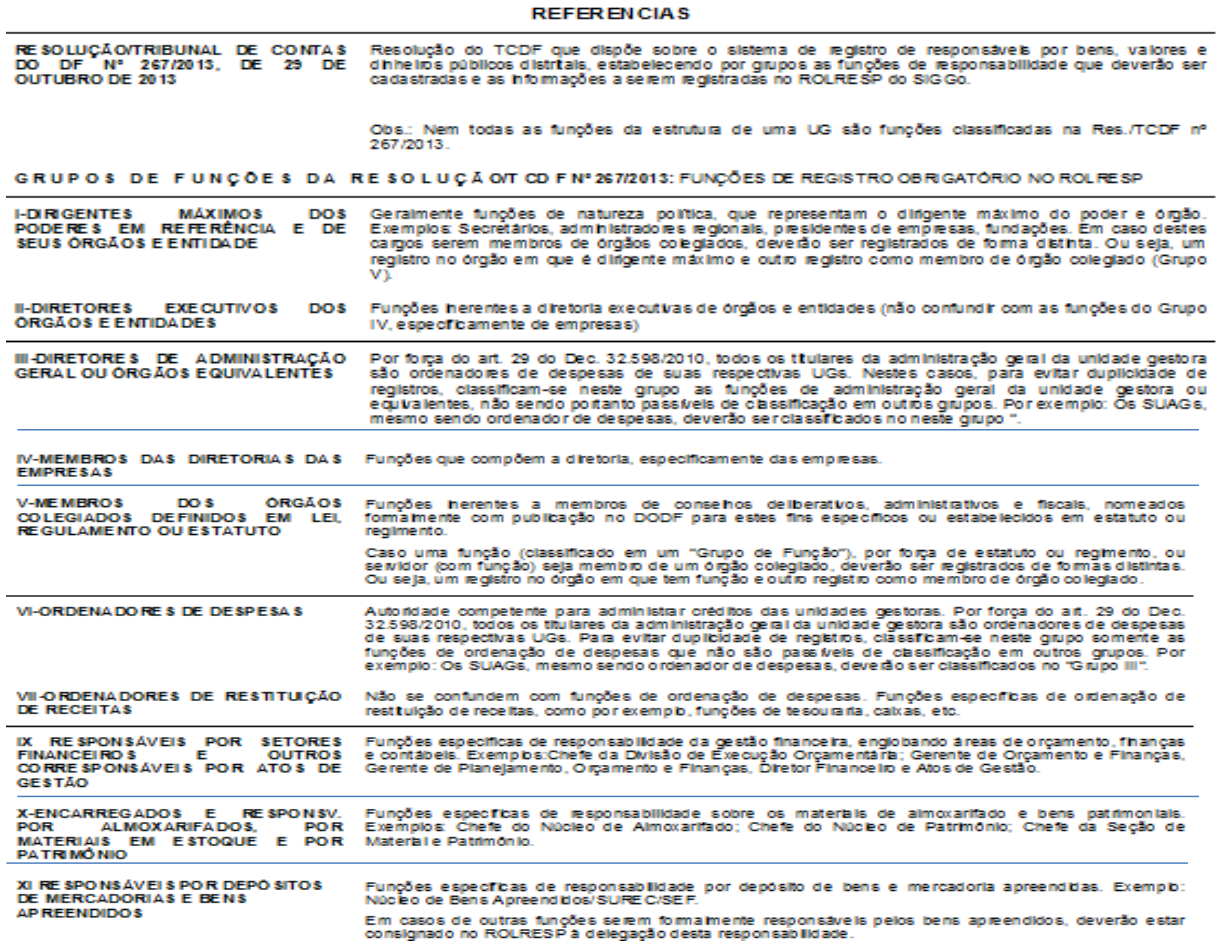

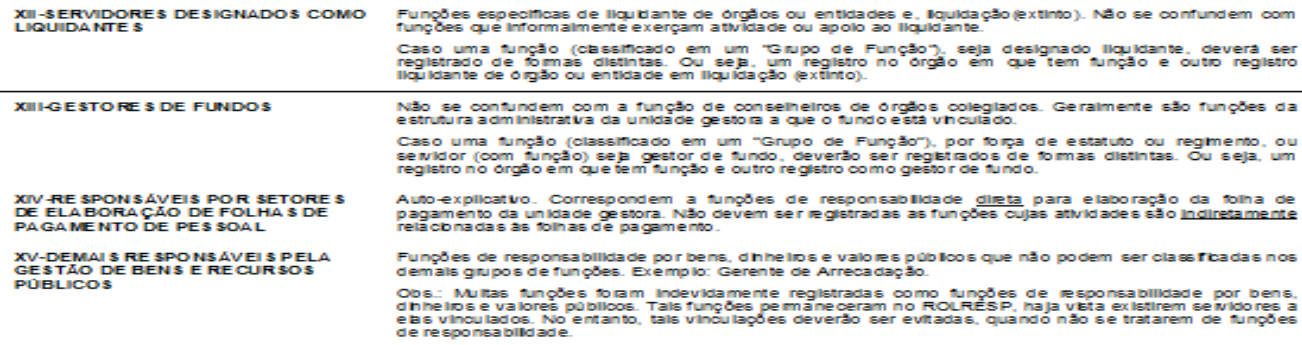

# **OUTRAS INFORMAÇÕES IMPORTANTES:** Observar para o correto preenchimento das telas do ROLRESP

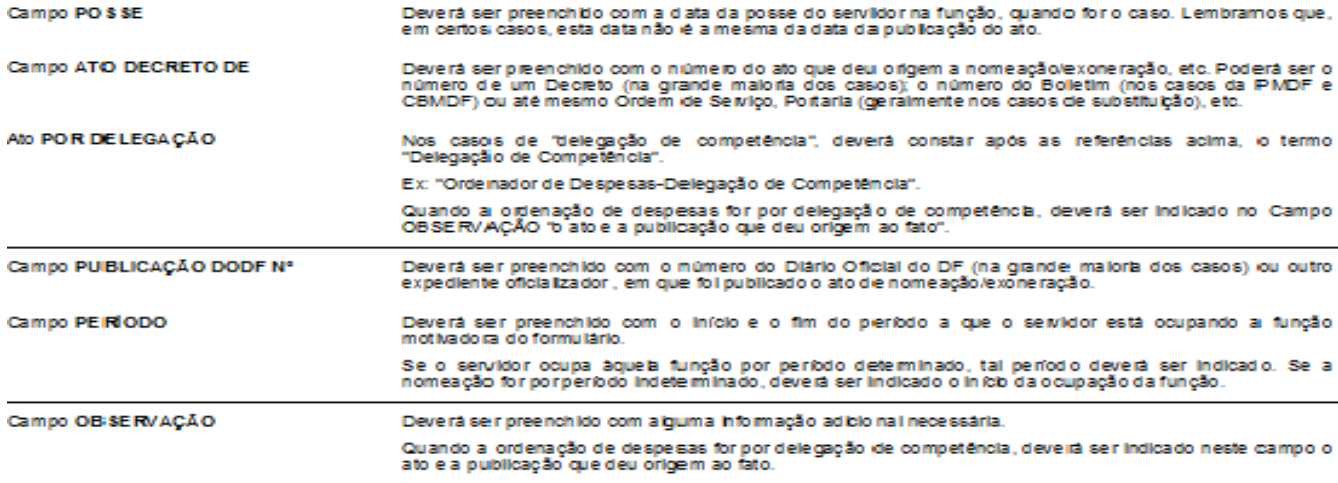